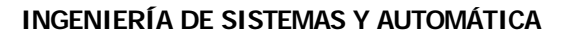

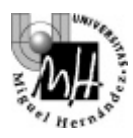

# 3º INGENIERÍA INDUSTRIAL **AUTÓMATAS Y SISTEMAS DE CONTROL**

# PRÁCTICA SISTEMAS DE CONTROL **ESQUEMAS DE CONTROL DIGITAL CON REGULADORES TIPO PID**

## **OBJETIVOS:**

- **Estudiar el comportamiento de un controlador PID digital sobre un sistema continuo**
- **Comprobar y validar las diferentes configuraciones de un PID digital**

# **1. CONSIDERACIONES PREVIAS**

Supongamos que se desea controlar un sistema continuo con función de transferencia  $G_p(s)$  mediante un controlador PID digital. El esquema de control más clásico respondería al representado en la figura 1.

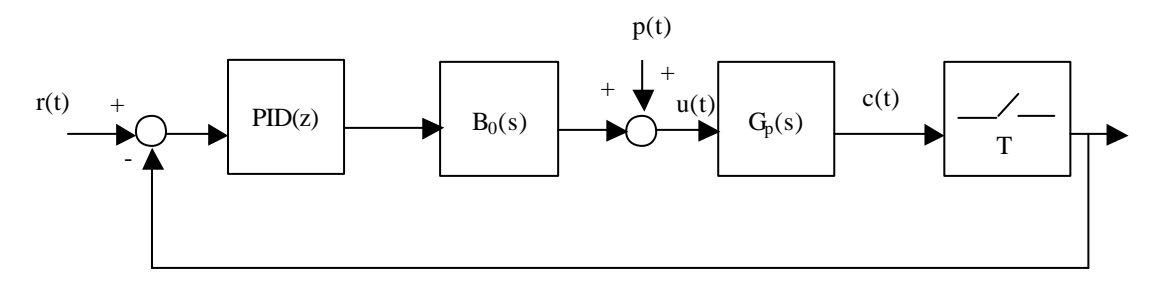

**Figura 1**

Un regulador PID digital responde a la siguiente expresión :

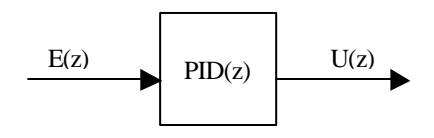

**Figura 2**

$$
PID(Z) = \frac{U(Z)}{E(Z)} = K_p + K_i \frac{T}{2} \frac{z+1}{z-1} + \frac{K_d}{T} \frac{z-1}{z}
$$
(1)

siendo:

 $K_{\text{p}}$  el regulador Proporcional

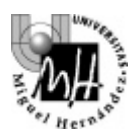

 $z - 1$  $z + 1$ 2  $K_i \frac{T}{2} \frac{z+1}{z-1}$  $+1$  el regulador Integral z  $z - 1$ T  $\frac{K_d}{T}$   $\frac{z-1}{z}$  el regulador Diferencial

Manipulando la expresión (1), se obtiene

$$
PID(z) = \frac{k_1 + k_2 z^{-1} + k_3 z^{-2}}{1 - z^{-1}} = \frac{U(z)}{E(z)}
$$
(2)

de donde se obtiene la expresión:

$$
\mathbf{u}_{k} - \mathbf{u}_{k-1} = \mathbf{k}_{1} \mathbf{e}_{k} + \mathbf{k}_{2} \mathbf{e}_{k-1} + \mathbf{k}_{3} \mathbf{e}_{k-2}
$$
 (3)

La expresión obtenida para el regulador PID discreto (Ecuación 1), se corresponde con una estructura de regulador PID en paralelo como la mostrada en la figura 3.

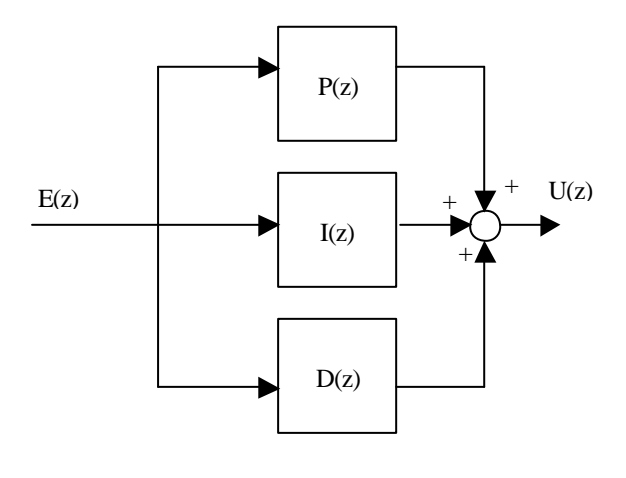

**Figura 3**

No obstante en los reguladores industriales suelen encontrarse otro tipo de algoritmos de control tipo PID:

$$
PID(z) = \frac{U(z)}{E(z)} = K \left( 1 + \frac{T}{2T_i} \frac{z+1}{z-1} + \frac{T_d}{T} \frac{z-1}{z} \right)
$$
(4)

siendo:

Ti : Tiempo de reset o integral

T<sub>d</sub>: Tiempo diferencial

El algoritmo mostrado en la Ecuación 4, está considerado como el estándar por la ISA (Instrument Society of America). La relación con los parámetros expresados en la Ecuación 1 del regulador PID es.

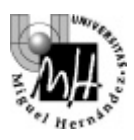

## **INGENIERÍA DE SISTEMAS Y AUTOMÁTICA**

$$
K = K_p
$$
  
\n
$$
T_i = \frac{K_p}{K_i}
$$
  
\n
$$
T_d = \frac{K_d}{K_p}
$$
 (5)

No obstante, si bien el algoritmo clásico de regulador PID discreto es el mostrado en la figura 1, existe la posibilidad de dividir este regulador en dos reguladores de forma que uno actúe sobre la señal de error y otro sobre la señal de realimentación como se muestra en la figura 4.

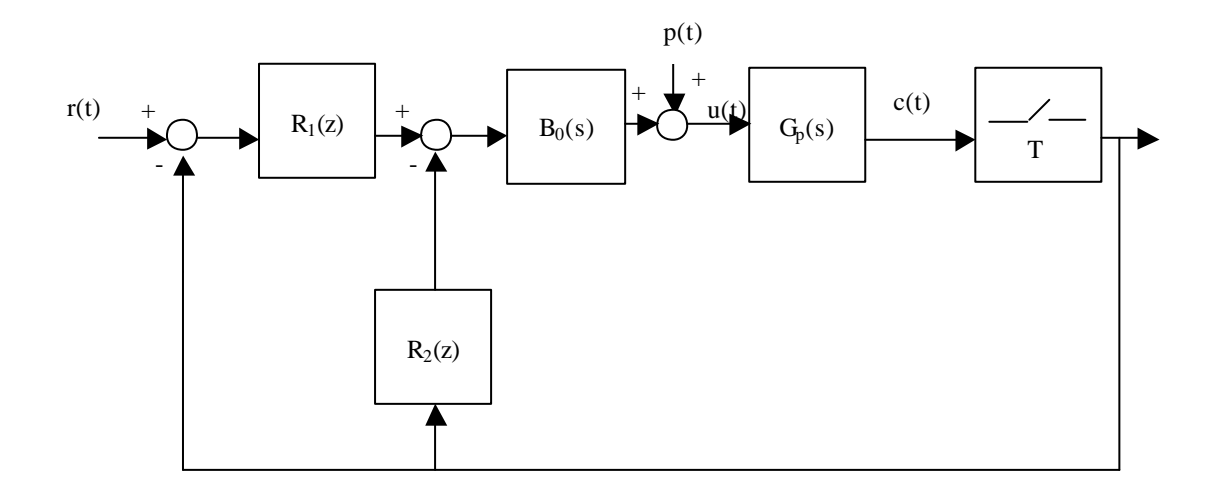

**Figura 4**

En esta práctica se pretende analizar los efectos que se generan al distribuir la acción proporcional diferencial e integral entre  $R_1(z)$  y  $R_2(z)$ .

## **2. SIMULACIÓN CON ESQUEMA CLÁSICO PID**

Si desearamos controlar el motor de corriente continua que se utiliza en el Laboratorio de Automática cuyo esquema es:

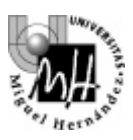

#### **INGENIERÍA DE SISTEMAS Y AUTOMÁTICA**

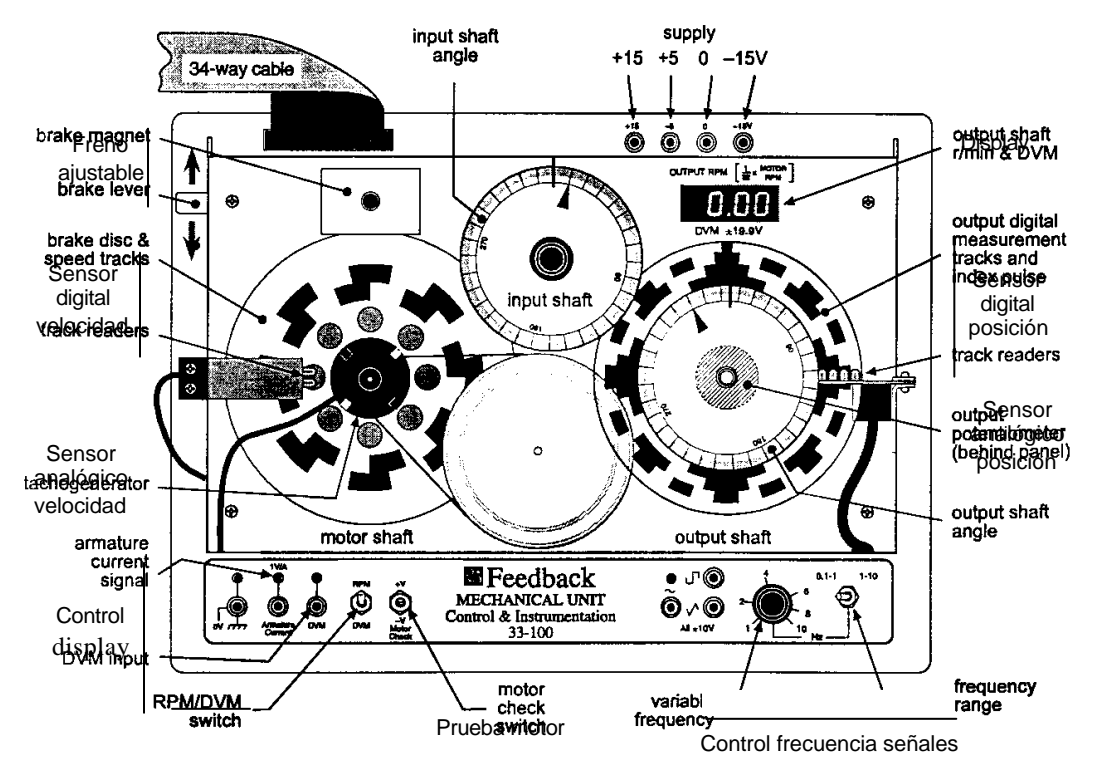

**Figura 5**

Partimos del sistema identificado en prácticas previas. De esta forma admitamos que el sistema físico tiene por función de transferencia:

$$
G_p(s) = \frac{0.8}{1 + 0.65s}
$$
 (6)

que relaciona la tensión aplicada al motor como entrada y la tensión medida por el tacogenerador a la salida. Para realizar un control de posición bastará con multiplicar por 1/s, quedando:

$$
G_p(s) = \frac{0.8}{(1 + 0.65s) s}
$$
 (7)

Se desea diseñar un regulador PID digital (según el esquema propuesto en la figura 1), de forma que ante entrada escalón, el error estacionario sea nulo y la señal de salida de posición no tenga sobrepico. Así, según el esquema presentado en la figura 4,  $R_1(z)=PID(Z), R_2(Z)=0$ .

En primer lugar será necesario obtener Gp(z) sabiendo que el muestreo del sistema se realiza con un periodo T=0.01s. Esto lo podemos realizar a través del comando en Matlab:

```
Gps=tf([0.8], [0.65 1]);
Gpz=c2d(Gps,0.01);
```
La ecuación del regulador PID(z) aparece reflejada en (1). La ecuación característica del sistema en bucle cerrado será:

$$
1 + Gp(z)PID(Z) = 0
$$
 (8)

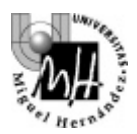

## **INGENIERÍA DE SISTEMAS Y AUTOMÁTICA**

Denotando:

$$
Gp(z) = \frac{a}{z - b} \tag{9}
$$

y partiendo de la ecuación (1) se llega a:

$$
PID(Z) = \frac{U(Z)}{E(Z)} = \frac{\left(K_p + K_i \frac{T}{2} + \frac{K_d}{T}\right)z^2 + \left(-K_p + K_i \frac{T}{2} - 2\frac{K_d}{T}\right)z + \frac{K_d}{T}}{z^2 - z}
$$
(10)

denotando:

 $R_i = K_i T/2$  $R_d = K_d/T$ 

Se tiene:

$$
PID(Z) = \frac{U(Z)}{E(Z)} = \frac{(K_p + R_i + R_d)z^2 + (-K_p + R_i - 2R_d)z + R_d}{z^2 - z}
$$
(11)

La ecuación caracterísca del sistema en bucle cerrado resulta:

$$
1 + \frac{a}{z - b} \frac{(K_{p} + R_{i} + R_{d}) z^{2} + (R_{i} - K_{p} - 2R_{d}) z + R_{d}}{z^{2} - z} = 0
$$
 (12)

$$
z^{3} + (aK_{p} + aR_{i} + aR_{d} - 1 - b)z^{2} + (aR_{i} - aK_{p} - 2aR_{d} + b)z + aR_{d} = 0
$$
\n(13)

Esta ecuación se corresponderá con los tres polos que tiene el sistema en bucle cerrado:

$$
(z - p_1)(z - p_2)(z - p_3) = z^3 + (-p_1 - p_2 - p_3)z^2 + (p_1p_2 + (p_1 + p_2)p_3)z - p_1p_2p_3
$$
\n(14)

Así se puede establecer un sistema de tres ecuaciones con tres incógnitas  $(K_p, R_i, R_d)$ , estableciendo la posición donde se desea que se encuentren los polos de la ecuación característica en bucle cerrado. Si tuvieramos un sistema de segundo orden (control de posición en lugar de control en velocidad), en lugar de uno de primer orden no se podrían asignar por completo todos los polos del sistema, y quedaría uno totalmente determinado por el sistema. El sistema de ecuaciones que se puede establecer resulta:

$$
aK_p + aR_i + aR_d = -p_1 - p_2 - p_3 + 1 + b
$$
  
- 
$$
aK_p + aR_i - 2aR_d = p_1p_2 + (p_1 + p_2)p_3 - b
$$
  

$$
aR_d = -p_1p_2p_3
$$
 (15)

Sistema que se puede resolver obteniendo  $K_p$ ,  $R_i$  y  $R_d$ , y de estos valores (conocido T), obtener  $K_i$ ,  $K_d$ .

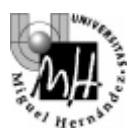

A incluir en la memoria de la práctica:

- Programa \*.m en Matlab, que permita calcular los parámetros del regulador PID para unas posiciones determinadas de los polos siendo la función de transferencia de primer orden como la expresada en la ecuación (9)
- Esquema en simulink del sistema completo con regulador PID
- Evolución de la salida del sistema con y sin perturbación (en el instante de tiempo t=3s) para las configuraciones de los polos siguientes:
	- a.  $p_1=p_2=p_3=0.2$
	- b.  $p_1=p_2=p_3=0.8$
- Evolución de la señal de control ante entrada referencia de escalón unitario y perturbación (en el instante de tiempo t=3s) de escalón unitario para las dos configuraciones previas.

## **3. SIMULACIÓN CON ESQUEMAS TIPO PI-D Y I-PD**

A continuación se va a estudiar el diferente comportamiento del sistema en bucle cerrado cuando se consideran otros esquemas de control similares al PID visto con anterioridad. Basándonos en el esquema de la figura 4, el estudio realizado en el apartado anterior correspondería con la propuesta:

$$
R_1(z) = PID(z) = K_p + K_i \frac{T z + 1}{2 z - 1} + \frac{K_d}{T} \frac{z - 1}{z}
$$
(16)

$$
R_2(z) = 0
$$

En este apartado se desea evaluar el comportamiento del sistema pero con dos configuraciones ligeramente diferentes.

## **CONFIGURACIÓN PI-D**

$$
R_1(z) = PI(z) = K_p + K_i \frac{T}{2} \frac{z+1}{z-1}
$$
  
\n
$$
R_2(z) = D(z) = \frac{K_d}{T} \frac{z-1}{z}
$$
 (17)

### **CONFIGURACIÓN I-PD**

$$
R_1(z) = I(z) = K_i \frac{T z + 1}{2 z - 1}
$$
  
\n
$$
R_2(z) = PD(z) = K_p + \frac{K_d}{T} \frac{z - 1}{z}
$$
 (16)

Para realizar este estudio y dado que se parte de la posición deseada de los polos en bucle cerrado, es posible conocer los valores de los parámetros K<sub>p</sub>, K<sub>i</sub> y K<sub>d</sub>. Estos valores fueron obtenidos en el ejercicio previo. A partir de estos valores es posible calcular los reguladores  $R_1(z)$  y  $R_2(z)$ .

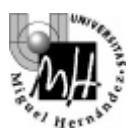

A incluir en la memoria de la práctica:

- Esquemas en Simulink de las diferentes configuraciones analizadas
- Respuesta temporal de la señal de salida en velocidad en las tres configuraciones del regulador PID para las posiciones de los polos:
	- a.  $p_1=p_2=p_3=0.2$
	- b.  $p_1=p_2=p_3=0.8$
- Respuesta temporal de la señal de salida en velocidad ante entrada referencia y perturbación.
- Respuesta temporal de la señal de control ante entrada referencia y perturbación.
- Comparar los resultados alcanzados en cada uno de los tres esquemas de control PID propuestos.

# **4. EJERCICIO**

Se propone como ejercicio realizar un estudio similar para el control en posición del sistema considerado. En este caso la ecuacion característica tendrá cuatro raíces y por lo tanto habrá que asignar los cuatro polos del sistema. Si se desea asignar los cuatro polos del sistema se tendria un sistema sobredeterminado con cuatro ecuaciones y tres incógnitas  $(K_p, K_i, K_d)$ . Por este motivo sólo se podrán asignar tres de estos polos y el otro vendrá determinado por la resolución del problema. Otra posibilidad consiste en hacer  $p_1=p_2=p_3=p_4=p$ . Resolviendo el sistema planteado se obtendría el valor de las incógnitas (K<sub>p</sub>, K<sub>i</sub>, K<sub>d</sub>) y de la posición de los polos (p).